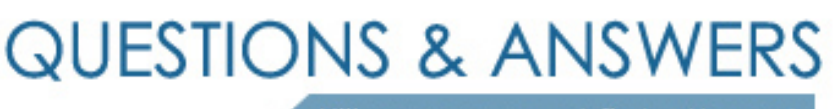

Kill your exam at first Attempt

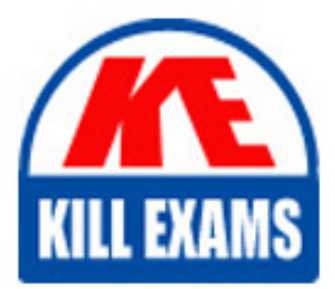

MB4-212 Dumps MB4-212 Braindumps MB4-212 Real Questions MB4-212 Practice Test MB4-212 dumps free

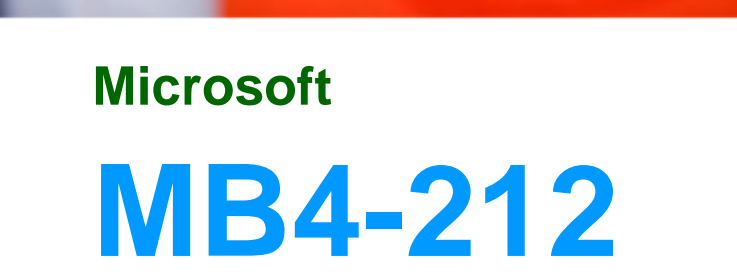

Solomon 6.0 Intallation and Configuration

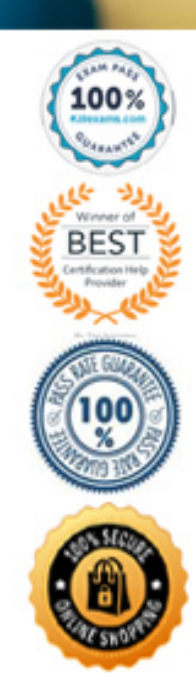

# **Answer:** C

# **QUESTION:** 141

Which of the following is NOT maintained in the Solomon event log?

- A. Process and user IDs
- B. Corrective actions for events with errors
- C. Process execution date
- D. Log view date

# **Answer:** B

#### **QUESTION:** 142 What is the purpose of the Solomon Note function?

- A. To print reports.
- B. Provide a way to add custom, display-only fixed text to Solomon windows.
- C. Attach unique or confidential information to Solomon data items.
- D. Provide a way of visually indicating that certain window fields are required fields.

# **Answer:** C

## **QUESTION:** 143

What is the extent of Solomon's module-level logical integrity checking capabilities?

- A. Compare
- B. Validate
- C. Rebuild Indexes
- D. Delete Indexes

## **Answer:** A, B

## **QUESTION:** 144

Which of the following is true of Solomon's multi-item copy and paste functions?

A. The multi-item selection can only be copied from an existing record to a new record in the same Solomon window.

B. Multi-items selected and copied in a random pattern must be pasted into their destination using the same random pattern.

C. If the copying order of a multi-item selection is sequential, the pasting order does

not have to be specified as long as the destination is using the same sequential order. D. Multi-item selections do not include system calculated items.

**Answer:** C, D

#### **QUESTION:** 145

How do you re-route a Solomon report to a file?

A. Use the report window's Print Preview functions, click the Print button, and define the output file name.

B. Use the report window's Template tab to set up a report template with the report file name as the output device option.

C. Click the print options button and use the Print Options (98.20.00) window to choose Print to File.

D. Select the Print to File option on the Company Selection tab.

#### **Answer:** C

#### **QUESTION:** 146

What is the purpose of a Solomon test installation?

A. To create an online backup of the Solomon installation

B. To provide a test environment for creating templates, developing customizations and testing updates before they are installed on the working installation

C. To provide a single user working copy of the Solomon system to use in the event of a network system failure

D. There is no benefit to creating a test installation

#### **Answer:** B

## **QUESTION:** 147

What is the purpose of the Solomon Navigation Level function?

the TAB key. A. Control how the cursor moves through a Solomon window when you are pressing

B. Rearrange the order Solomon modules are listed on the Module menu according to user-specified settings.

C. Establish user-defined settings that automatically open certain Solomon windows when the user logs into Solomon.

D. Control how Solomon accesses batch or document records.

# **Answer:** D

**QUESTION:** 148 What is a Solomon template?

A. A general Solomon window customization that serves as the basis for user-specific customizations of the same window.

B. An Application database that contains core data (accounts, sub accounts, etc.) used by all Application databases from which you can quickly create other Application databases.

C. A set of commonly used window data saved and entered as a block to help reduce a repetitive keying in the window.

D. The default settings from Solomon application setup windows that appear in Solomon data entry and maintenance windows.

## **Answer:** C

# **QUESTION:** 149

If you are working in one Application database and want to begin working in another Application database how do you login to the new company?

A. Exit Solomon after saving all changes; then start a new session choosing the new company.

B. Use Solomon's Close Company function to close the current database; then, use the Open Company command to open the new database.

C. Simply use Solomon's Open Company function; Solomon supports multiple Application databases open at the same time.

D. Use the Switch Company icon to exit and login to a new company.

**Answer:** A, B, D

# **QUESTION:** 150

Which of the following situations would prompt you to run a module integrity check?

A. Customer balance in Customer Maintenance does not match the total of documents on the Customer Trial Balance Report

- B. Accounts Receivables history does not correspond to documents
- C. Users receive an error when they attempt to open an Accounts Receivable screen
- D. Un-released Accounts Payables batches are not showing the vendor history

**Answer:** A, B

# For More exams visit https://killexams.com/vendors-exam-list

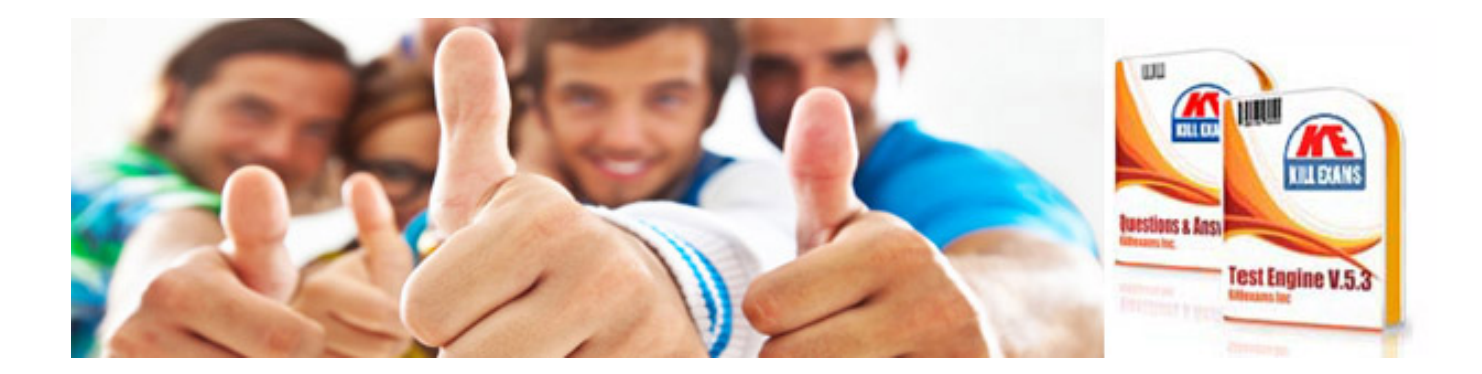

*Kill your exam at First Attempt....Guaranteed!*